# <span id="page-0-0"></span>HDF5 1.8.15

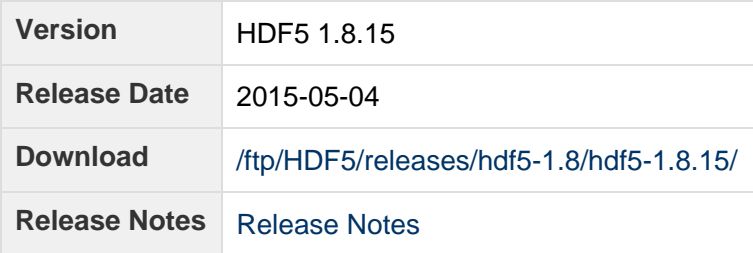

#### **Release Notes:**

HDF5 version 1.8.15 released on 2015-05-04 ================================================================================ INTRODUCTION ============ This document describes the differences between HDF5-1.8.14 and HDF5-1.8.15, and contains information on the platforms tested and known problems in HDF5-1.8.15. Links to the HDF5 source code, documentation, and additional materials can be found on the HDF5 web page at: http://www.hdfgroup.org/products/hdf5/ The HDF5 release can be obtained from: http://www.hdfgroup.org/HDF5/release/obtain5.html User documentation for HDF5 can be accessed directly at this location: http://www.hdfgroup.org/HDF5/doc/ All new and modified APIs are listed in detail in the "HDF5 Software Changes from Release to Release" document at this location: http://www.hdfgroup.org/HDF5/doc/ADGuide/Changes.html If you have any questions or comments, please send them to the HDF Help Desk: help@hdfgroup.org CONTENTS ======== - New Features - Support for New Platforms, Languages, and Compilers - Bug Fixes since HDF5-1.8.14 - Supported Platforms - Supported Configuration Features Summary - More Tested Platforms

- Known Problems

New Features ============

Configuration

-------------

- CMake

Improvements made to the CMake build system.

 The default options were changed to align with the Autotools configure defaults. CMake configure files now support components when packaged with CPack. Windows CPack supports WiX packaging, and will look for WiX and NSIS in the standard locations.

The CMake minimum has been changed to 3.1.

(ADB - 2015/04/01 HDFFV-8074, 8968, 9006)

- cmakehdf5 for Cmake building. Added configure options to support the building of Fortran or CXX API, to enable/disable testings. Use "cmakehdf5 --help" for details. (AKC - 2014/12/09 HDFFV-8932)
- Building Shared and Parallel Made Explicit

When --enable-parallel is specified, configure used to disable shared by default.

 Removed the restriction for building shared when parallel is enabled. --disable-shared has to be used explicitly if user wishes to disable shared libraries.

(MSC - 2015/02/19 HDFFV-9069)

- Inferring Parallel Compilers

 configure was trying to infer if a compiler is a parallel compiler with MPI support and enable parallel even if the user did not explicitly enable parallel. This should not happen.

 Disabled inferring parallel compilers to enable parallel HDF5 build. --enable-parallel has to be used explicitly to build parallel HDF5 regardless of the compiler type being used.

(MSC - 2015/02/19 HDFFV-9068)

- Large File Support Configuration Option

 Removed the option to enable or disable large file support. It will always be enabled.

(MSC - 2015/02/19 HDFFV-9097)

- Removed Configuration Feature

When configure detected that the CodeWarrior compiler was being used it

 would define a symbol that caused a test in test/tfile.c to be skipped due to a broken CodeWarrior open() command.

 Since this only masks the problem instead of fixing it and we don't support CodeWarrior anyway, this functionality was removed.

(DER - 2015/02/21, HDFFV-9080)

- VMS Build/Test Files Have Been Removed

 HDF5 no longer supports VMS, and the files were getting out of date. Since we have no access to a VMS machine, there is no way for us to maintain them.

A Subversion tag was created at:

https://svn.hdfgroup.uiuc.edu/tags/vms\_last\_support\_1\_8

immediately before removing the files.

(DER - 2015-02-26, HDFFV-9147)

- Removal of --with-default-vfd configure Option

 In theory, this option was intended to allow setting a default VFD that would be used by the library. In practice, the feature only accepted the POSIX (SEC2) VFD (already the default) and the stdio VFD (a demo VFD not intended for production use). The inability to pass key VFD parameters at configure time limits the full implementation of this feature, so it was retired.

(DER - 2015-02-26, HDFFV-9081)

- Direct VFD configure Behavior

 The configure options for Linux now allow the Direct VFD to build without passing additional compiler options/defines like \_GNU\_SOURCE. Passing --enable-direct-vfd is now all that is needed to enable the feature.

 The Direct VFD is now disabled by default since it is intended for specialized audiences. It was previously enabled by default, but the configure script did not set correct POSIX levels, etc. making this a moot point.

 Note that the Direct VFD can only be configured on Linux when the O\_DIRECT flag to open()/create() and posix\_memalign() function are available. This is unchanged from previous behavior.

(DER - 2015-02-26, HDFFV-9057, 7567, 9088, 7566)

 - \_POSIX\_C\_SOURCE, \_GNU\_SOURCE, and \_BSD\_SOURCE No Longer Exported to h5cc and Other Compiler Wrappers

 The \_POSIX\_C\_SOURCE, \_GNU\_SOURCE, and \_BSD\_SOURCE definitions are not required for using API functions and may conflict with user code requirements.

(DER - 2015-03-08, HDFFV-9152)

- Removed the --enable-filters Option from configure

 This option allowed the user to disable selected internal filters, presumably to make the library smaller. It has been removed since it saved little space (the internal filters are small with respect to the overall library size) and was not generally extendible to the library at large due to the large number of #ifdefs that would be required.

 Note that this features applied to internal filters such as shuffle and n-bit and not external filters like gzip or Szip. Those are still enabled or disabled via their own configure options.

(DER - 2015-03-08, HDFFV-9086)

- Removed Obsolete Time Functionality from configure and the C Library

 The library contained some residual functionality from obsolete time zone handling code. This has been removed, and the configure checks for the time functions have been cleaned up.

- \* Lumped all the time functionality together in configure.ac. This was previously more spread out due to Solaris issues with the ordering of certain checks.
- \* Removed processing that handles \_\_tm\_gmtoff members of struct tm. (libc-4)
- \* Removed BSDgettimeofday(). (IRIX 5.3)
- \* Removed timezone struct handling in gettimeofday() (considered harmful).

 Note that the HDF5 Library stores timestamps in a platform-independent manner, so old files can still be read. This only affects converting system time to HDF5 timestamps.

 The library currently uses the tm\_gmtoff member of the tm struct (preferred, if available) or the timezone global variable to construct HDF5 timestamps.

(DER - 2015-03-09, HDFFV-9083 and 9085)

- Added -D\_DEFAULT\_SOURCE to CPPFLAGS on Linux Systems

 This is the replacement for -D\_BSD\_SOURCE in versions of glibc since 2.19. Since both are defined, it should work for all versions of glibc. Defining both suppresses the warning about defining \_BSD\_SOURCE.

(NAF - 2015-04-02, HDFFV-9079)

Library

-------

- Added Memory Allocation Functions that Use the Library's Allocator

 HDF5 filters may need to allocate or resize the buffer that is passed to them from the library. If the filter has been compiled separately from the library, it and the library may use different memory

 allocation libraries for the (re)allocation and free calls. This can cause heap corruption and crashes. This is particularly a problem on Windows since each C run-time library is implemented as a separate shared library, but can also show up on POSIX systems when debug or high-performance allocation libraries are in use.

 Two new functions (H5allocate\_memory() and H5resize\_memory()) were added to the HDF5 C library. These functions have the same semantics as malloc/calloc and realloc, respectively. Their primary purpose is to allow filter authors to allocate or resize memory using the same memory allocation library as the HDF5 library. Filter authors are highly encouraged to use these new functions in place of malloc, calloc, and realloc. They should also use the H5free\_memory() call when freeing memory.

 Note that the filters provided with the library (zlib, szip, etc.) do not experience the problems that these new functions are intended to fix. This work only applies to third-party filters that are compiled separately from the library.

(DER - 2015-04-01, HDFFV-9100)

- H5Pset\_istore\_k and H5Pset\_sym\_k

 These two functions didn't check the value of the input parameter "ik". When  $2 \times i$ k exceeded 2 bytes of storage, data was lost in the file; for example, some chunks would be overwritten.

 Added validation of "ik" to not exceed the max v1 btree entries (2 bytes) to these two routines.

(VC - 2015-03-24, HDFFV-9173)

 - Added Functions to Control the Value of H5PL\_no\_plugin\_g without Using an Environment Variable

 Sometimes it is necessary for an application to disable the use of dynamically loaded plugin libraries without requiring the library to be built with plugin support disabled or to set an environment variable to disable plugin support globally.

 Two new functions (H5PLset\_loading\_state() and H5PLget\_loading\_state()) were added to the HDF5 C Library. These functions require a parameter that indicates which type of dynamically loaded plugin is enabled or disabled.

(ADB - 2015-03-17, HDFFV-8520)

Parallel Library

----------------

- MPI\_Finalize and HDF5 Library Shutdown

 Calling HDF5 routines after MPI\_Finalize has been closed should not be done, since those routines might call MPI functions that would not be possible to do after finalizing the MPI library.

 Attached an attribute destroy callback to MPI\_COMM\_SELF that shuts down the HDF5 library when MPI\_COMM\_SELF is destroyed, in other words, on MPI\_Finalize. This should fix several issues

 that users see when they forget to close HDF5 objects before calling MPI\_Finalize(). (MSC - 2015/02/25, HDFFV-883) Tools  $-----$  - None High-Level APIs --------------- - None Fortran API ----------- - Added Global Variables These new global variables are equivalent to the C definitions without the '\_F': H5G\_UDLINK\_F H5G\_SAME\_LOC\_F H5O\_TYPE\_UNKNOWN\_F H5O\_TYPE\_GROUP\_F H5O\_TYPE\_DATASET\_F H5O\_NAMED\_DATATYPE\_F H5O\_TYPE\_NTYPES\_F (MSB - 2015/02/03, HDFFV-9040) C++ API ------- - New Wrappers for C Functions H5P[s/g]et\_libver\_bounds Wrappers were added to class H5::FileAccPropList for the C Functions H5Pget\_libver\_bounds and H5Pset\_libver\_bounds. (BMR, 2015/04/06, Part of HDFFV-9167) - New Wrappers to Get the Object Header's Version The following wrappers are added to class H5::CommonFG Returns the object header version of an object in a file or group, given the object's name. unsigned childObjVersion(const char\* objname) const; unsigned childObjVersion(const H5std\_string& objname) const; (BMR, 2015/04/06) - New DataType Constructor Added a DataType constructor that takes a PredType object, and this constructor will invoke H5Tcopy to generate another datatype id from a predefined datatype. (BMR, 2015/04/06)

Support for New Platforms, Languages, and Compilers =================================================== - Support for Linux 3.10.0-123.20.1.el7 added (LK - 2015/04/01) - Support for Mac OS X Yosemite 10.10 added (AKC - 2015/03/04, HDFFV-9007) - Support for AIX 6.1 added and AIX 5.3 is retired. (AKC - 2015/01/09) Bug Fixes since HDF5-1.8.14 =========================== Configuration ------------- - Make uninstall generated "test: argument expected". The error is due to \$EXAMPLETOPDIR is used without setting a value first. Fixed by assign it with the proper value. (AKC - 2015/04/29, HDFFV-9298) - Windows Installer Incorrect Display of PATH Environment Variable In the Windows installer, the dialog box where the user can elect to add the product's bin path to the %PATH% environment variable displayed an incorrect path. This path was missing the C:\Program Files part and used the POSIX file separator '/' before the bin (<path>/bin, instead of  $\Phi$  /bin). The dialog box text was changed to simply say that the product's bin path would be added instead of explicitly displaying the path. This is in line with most installers. The reason for not fixing the displayed path instead is that it is difficult to pass the correct path from CPack to the NSIS installer for display. Note that this was never a code issue - it was just a display problem. The installer always did the right thing when updating the environment variable. (DER - 2014/11/14, HDFFV-9016) Library ------- - Incorrect Usage of List in CMake COMPILE\_DEFINITIONS set\_property The CMake command set\_property with COMPILE\_DEFINITIONS property needs a quoted semi-colon separated list of values. CMake will transform the list to a series of  $-D{value}$  for the compile. (ADB - 2014/12/09, HDFV-9041) - Fixed Compile Errors on Windows w/ Visual Studio and CMake When UNICODE is Defined The HDF5 Library could not be built on Windows with Visual Studio when UNICODE was defined. This was due to the incorrect use of the TEXT() macro and some Win32 API functions that take TCHAR parameters. The faulty code was a part of the filter plugin functionality. This was a compile-time error that only affected users who build HDF5 from source

and define UNICODE, usually when HDF5 is being built as a part of a

larger product. There were no run-time effects.

 These errors caused no problems when UNICODE was not defined. HDF5 is normally not built with UNICODE defined and the binaries were unaffected.

 The fix was to remove the TEXT() macro and explicitly use the 'A' form of the Win32 API calls, which expect char strings instead of wchar\_t strings.

Note that HDF5 currently does not support Unicode file paths on Windows.

(DER - 2015/02/22, HDFFV-8927)

- Addition of Error Tracing Functionality to Several C API Calls

 A bug in a text processing script caused API calls that return a pointer to not receive error tracing macros/functionality.

 The bug has been corrected and error tracing functionality has been added to the affected API calls. These functions will now correctly print trace information when library errors are encountered.

(DER - 2015/02/26, HDFFV-9141)

- H5Rdereference Now Checks for HADDR\_UNDEF or Uninitialized References

 When passed HADDR\_UNDEF or uninitialized references, the previous behavior of H5Rdereference was to continue to process the reference as a valid address.

 H5Rdereference was changed to return immediately (with an error message) if the references are HADDR\_UNDEF or uninitialized.

(MSB - 2015/3/10, HDFFV-7959)

- Fixed Bugs in H5Sextent\_copy

 H5Sextent\_copy would not free the previous extent, resulting in a memory leak. Also, H5Sextent\_copy would not update the number of elements selected if the selection was "all", causing various problems. These issues have been fixed.

 $(NAF - 2015/04/02)$ 

Parallel Library

----------------

- Fixed a Potential Memory Error

 Fixed a potential memory error when performing parallel I/O on a dataset with a single chunk, and at least one process has nothing to do.

 $(NAF - 2015/02/16)$ 

- Parallel Test Problem Fixed

 Fixed problem with parallel tests where they failed beyond a certain number of ranks. All tests should work for any arbitrary

 number of ranks. (MSC - 2014/11/06, HDFFV-1027,8962,8963) - MPE Support Enabling MPE was causing HDF5 build to fail. Support for it was dropped at some point in time. Fixed problem with enabling MPE. Users should use the community maintained MPE on github (http://git.mpich.org/mpe.git/). (MSC - 2015/02/20, HDFFV-9135) Performance ------------- - None Tools ----- - h5repack crashed on enumerated 8-bit type. Previous version 1.8.14 introduced an error that caused the reading of enumerated 8-bit type nested in compound type to fail. Fixed library code responsible for reading the particular type. (AKC - 2015.03/31, HDFFV-8667) - h52gif crashed non-8bit images. h52gif crashed if instructed to convert images other than 8bit images. h52gif could handle only 8bit images. Added code to detect non-8bit images and flag them as failure. Update tool document page to reflect the limit. (AKC - 2015/03/31, HDFFV-8957) - perform/benchpar.c retired. benchpar.c has not been built for a long time and its original purpose is not needed any more. (AKC - 2014/12/19, HDFFV-8156) - Source perform/ directory moved to tools/perform. The perform directory is moved to tools/perform for easier maintenance. (AKC - 2014/12/17, HDFFV-9046) Fortran API ------------ - Fortran Fails with --enable-fortran2003 and Intel 15.x Compilers Added BIND(C) to the offending APIs. The Fortran Library (--enable-fortran2003) now works using Intel 15.x without the need for any additional compilers flags. (MSB - 2015/1/26, HDFFV-9049) - h5tenum\_insert\_f Does Not Work with Default 8 Byte Integers

(xlf compiler)

 In the Fortran 90 API, 'value' is no longer cast into the C int type. Therefore, if h5tenum\_insert\_f is passed an 8 byte integer (via -i8) then 'value' is written as the same type as the default Fortran integer type (which can be 8 bytes).

 A new Fortran 2003 API was added which is more in line with the C API and users are strongly encouraged to use the Fortran 2003 API instead of the Fortran 90 API.

 SUBROUTINE h5tenum\_insert\_f(type\_id, name, value, hdferr) INTEGER(HID\_T) , INTENT(IN) :: type\_id CHARACTER(LEN=\*), INTENT(IN) :: name TYPE(C\_PTR) , INTENT(IN) :: value INTEGER, INTENT(OUT) :: hdferr

(MSB - 2015/2/19, HDFFV-8908)

- Some Fortran APIs Never Returned the Error State

 Some Fortran APIs never returned the error state: they would always return a positive number. The APIs include the following:

 h5fget\_file\_image\_f h5lget\_name\_by\_idx\_f h5oget\_comment\_by\_name\_f

 They were corrected to return a negative number as described in the Reference Manual if an error occurred.

(MSB - 2015/3/19, HDF5-239)

- Fixed h5pget\_class\_f

 h5pget\_class\_f never correlated the class identifier to the property list class name as indicated in the HDF5 Reference Manual; it instead returned a property list class identifier as an INTEGER. The INTEGER needed to be of type INTEGER(HID\_T) to be correct.

 The h5pget\_class\_f API was changed to return an INTEGER(HID\_T) property list class identifier instead of an INTEGER. This mimics the intended behavior of the C API.

(MSB - 2015/3/16, HDFFV5-9162)

#### $C++$  APT ------

 - Combined Two H5File::getObjCount Overloaded Methods The following two methods ssize\_t getObjCount(unsigned types) const; ssize\_t getObjCount() const; were combined into one:

ssize\_t getObjCount(unsigned types = H5F\_OBJ\_ALL) const;

```
 (BMR - 2015/04/06)
```
- Many Warnings Were Removed

 Many warnings such as conversion, unused variables, missing base class initialization, and initializing base classes in wrong order were removed.

(BMR, 2015/04/06)

- Functionality Deprecation

 The following two constructors of classes AbstractDs, IdComponent, H5Location, and H5Object are no longer appropriate after the data member "id" had been moved from IdComponent to the sub-classes in previous releases.

 <Classname>(const hid\_t h5\_id); <Classname>(const <Classname>& original);

 The copy constructors were no-op and removed in 1.8.15. The other constructors will be removed from 1.10 release, and then from 1.8.17 if their removal does not cause any problems.

(BMR, 2015-04-06)

High-Level APIs:

------

- Suppress Warnings from Flex/Bison-generated Code

Warning suppression #pragmas, etc. have been added to H5LTparse.c and H5LTanalyze.c. We have no control over this code since it's created by a generator.

(DER - 2015/03/08 - HDFFV-9149)

- Changed hdf5\_hl.h to Include the HDF5 Main Library "hdf5.h"

User's no longer need to include both hdf5\_hl.h and hdf5.h

(MSB - 2015/2/14, HDFFV-8685)

- H5PTcreate\_fl Does Not Convert to Memory Datatype

 H5PTcreate\_fl now converts to the table's native memory datatype to fix the problem of handling BE and LE packet tables.

(MSB - 2015/2/26 - HDFFV-9042)

- Fix for H5LT Attribute Functions

 H5LT attribute functions fail to create attributes whose name is a substring of an existing attribute.

 H5LT attribute functions can now create attributes whose name is a substring of an existing attribute.

```
 (MSB - 2015/2/24, HDFFV-9132)
    Fortran High-Level APIs:
    ------------------------
    - Internal Library Fix for Missing Argument Declaration
      In Interface block for h5tbmake_table_c, "max_char_size_field_names" 
      is listed as an input, but in the argument definitions it is 
      "INTEGER :: max_char_size". This caused no known problems with the 
      Fortran HL API.
      Fixed missing argument definition.
      (MSB - 2015/2/18, HDFFV-8559)
    Testing
    -------
    - None
Supported Platforms
===================
The following platforms are supported and have been tested for this release.
They are built with the configure process unless specified otherwise.
   AIX 6.1 xlc/xlc r 10.1.0.5
    (NASA G-ADA) xlC/xlC_r 10.1.0.5
                                 xlf90/xlf90_r 12.1.0.6
    Linux 2.6.18-308.13.1.el5PAE GNU C (gcc), Fortran (gfortran), C++ (g++)
    #1 SMP i686 i686 i386 compilers for 32-bit applications;
    (jam) Version 4.1.2 20080704 (Red Hat 4.1.2-55)
                                     Version 4.8.4, 4.9.2
                                 PGI C, Fortran, C++ Compilers for 32-bit
                                 applications;
                                     Version 14.10-0
                                 Intel(R) C, C++, Fortran Compiler for 32-bit
                                 applications;
                                     Version 15.0.1.133 (Build 20141023)
    Linux 2.6.18-371.6.1.el5 GNU C (gcc), Fortran (gfortran), C++ (g++)
    #1 SMP x86_64 GNU/Linux compilers for 64-bit applications;
    (koala) Version 4.1.2 20080704 (Red Hat 4.1.2-55)
                                     Version 4.8.4, 4.9.2
                                 Intel(R) C, C++, Fortran Compilers for 
                                 applications running on Intel(R) 64; 
                                     Version 15.0.1.133 Build 20141023
    Linux 2.6.32-431.11.2.el6 GNU C (gcc), Fortran (gfortran), C++ (g++)
    #1 SMP x86_64 GNU/Linux compilers:
    (platypus) Version 4.4.7 20120313
                                    Version 4.8.2, Version 4.9.2
                                 PGI C, Fortran, C++ for 64-bit target on 
                                 x86-64;
                                     Version 14.10-0
```
 Intel(R) C (icc), C++ (icpc), Fortran (icc) compilers: Version 15.0.1.133 Build 20141023 Linux 3.10.0-123.20.1.el7 GNU C (gcc), Fortran (gfortran), C++ (g++) #1 SMP x86\_64 GNU/Linux compilers: (moohan) Version 4.8.2 20140120 (Red Hat 4.8.2-16) Intel(R) C Intel(R) 64 Compiler XE for applications running on Intel(R) 64, Version 15.0.1.133 Build 20141023 Linux 2.6.32-431.29.2.el6.ppc64 gcc (GCC) 4.4.7 20120313 (Red Hat 4.4.7-4) #1 SMP ppc64 GNU/Linux g++ (GCC) 4.4.7 20120313 (Red Hat 4.4.7-4) (ostrich) GNU Fortran (GCC) 4.4.7 20120313 (Red Hat 4.4.7-4) IBM XL C/C++ V13.1 IBM XL Fortran V15.1 SunOS 5.11 32- and 64-bit Sun C 5.12 SunOS\_sparc (emu) Sun Fortran 95 8.6 SunOS\_sparc Sun C++ 5.12 SunOS\_sparc Windows 7 Visual Studio 2008 (cmake) Visual Studio 2010 w/ Intel Fortran 14 (cmake) Visual Studio 2012 w/ Intel Fortran 15 (cmake) Visual Studio 2013 w/ Intel Fortran 15 (cmake) Cygwin(CYGWIN\_NT-6.1 1.7.34(0.285/5/3) gcc(4.9.2) compiler and gfortran) (cmake and autotools) Windows 7 x64 Visual Studio 2008 (cmake) Visual Studio 2010 w/ Intel Fortran 14 (cmake) Visual Studio 2012 w/ Intel Fortran 15 (cmake) Visual Studio 2013 w/ Intel Fortran 15 (cmake) Windows 8.1 Visual Studio 2012 w/ Intel Fortran 15 (cmake) Visual Studio 2013 w/ Intel Fortran 15 (cmake) Windows 8.1 x64 Visual Studio 2012 w/ Intel Fortran 15 (cmake) Visual Studio 2013 w/ Intel Fortran 15 (cmake) Mac OS X Mt. Lion 10.8.5 Apple clang/clang++ version 5.1 from Xcode 5.1 64-bit gfortran GNU Fortran (GCC) 4.8.2 (swallow/kite) Intel icc/icpc/ifort version 14.0.2 Mac OS X Mavericks 10.9.5 Apple clang/clang++ version 6.0 from Xcode 6.1.1 64-bit gfortran GNU Fortran (GCC) 4.8.2 (wren/quail) Intel icc/icpc/ifort version 14.0.2 Mac OS X Yosemite 10.10.2 Apple clang/clang++ version 6.0 from Xcode 6.1.1 64-bit gfortran GNU Fortran (GCC) 4.9.2 (osx1010dev/osx1010test) Intel icc/icpc/ifort version 15.0.1 Tested Configuration Features Summary ===================================== In the tables below y = tested n = not tested in this release

C = Cluster

W = Workstation

x = not working in this release

dna = does not apply

( ) = footnote appears below second table

<blank> = testing incomplete on this feature or platform

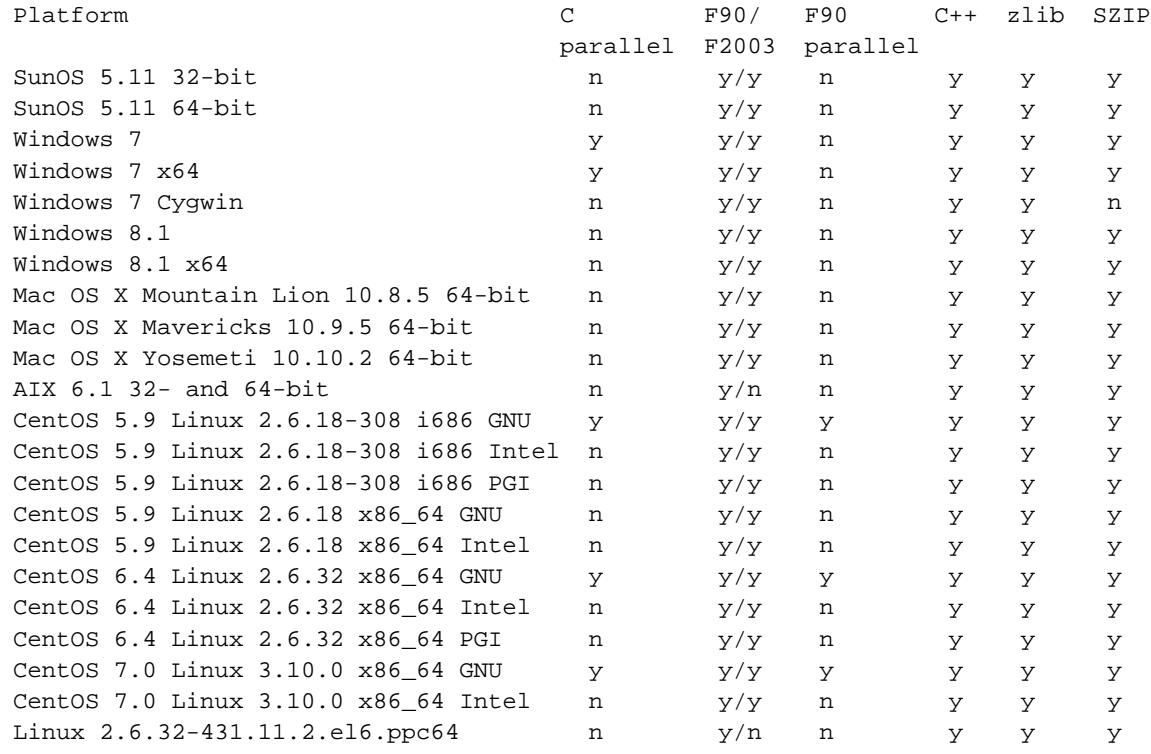

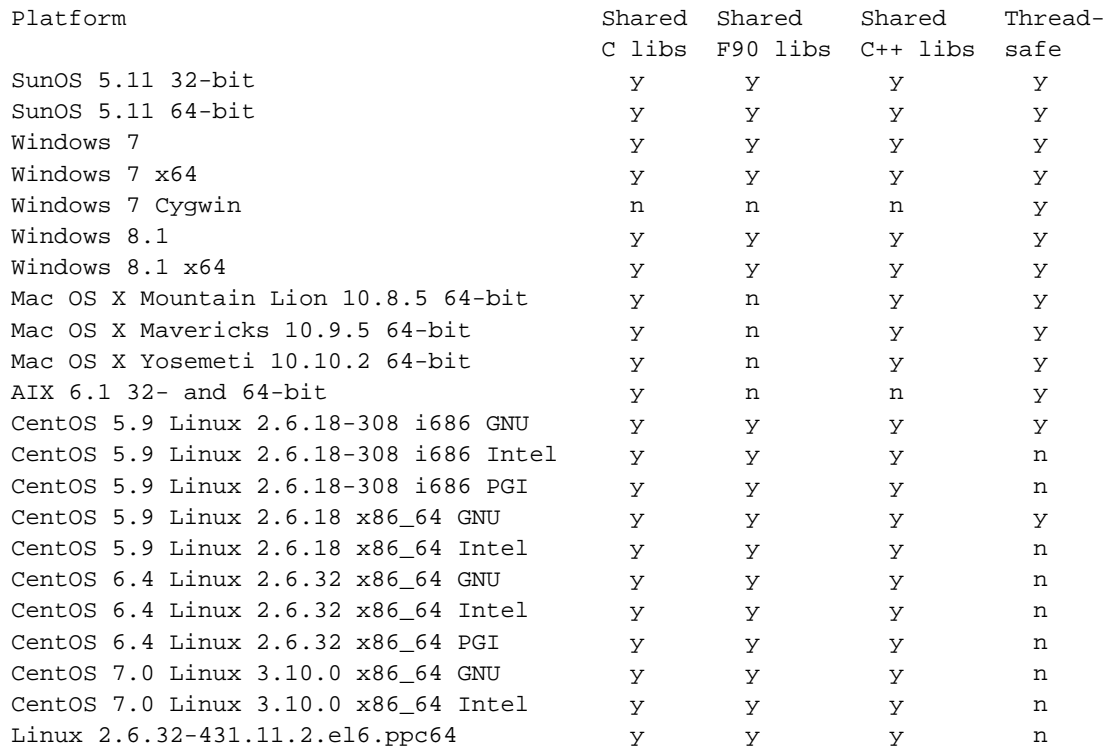

Compiler versions for each platform are listed in the preceding "Supported Platforms" table.

More Tested Platforms ===================== The following platforms are not supported but have been tested for this release. Linux 2.6.18-308.13.1.el5PAE MPICH mpich 3.1.3 compiled with #1 SMP i686 i686 i386 gcc 4.9.2 and gfortran 4.9.2 (jam) g95 (GCC 4.0.3 (g95 0.94!) Linux 2.6.18-431.11.2.el6 MPICH mpich 3.1.3 compiled with #1 SMP x86\_64 GNU/Linux gcc 4.9.2 and gfortran 4.9.2 (platypus) g95 (GCC 4.0.3 (g95 0.94!) FreeBSD 8.2-STABLE i386 gcc 4.5.4 [FreeBSD] 20110526 (loyalty) gcc 4.6.1 20110527 g++ 4.6.1 20110527 gfortran 4.6.1 20110527 FreeBSD 8.2-STABLE amd64 gcc 4.5.4 [FreeBSD] 20110526 (freedom) gcc 4.6.1 20110527 g++ 4.6.1 20110527 gfortran 4.6.1 20110527 Debian7.5.0 3.2.0-4-amd64 #1 SMP Debian 3.2.51-1 x86\_64 GNU/Linux gcc (Debian 4.7.2-5) 4.7.2 GNU Fortran (Debian 4.7.2-5) 4.7.2 (cmake and autotools) Fedora20 3.15.3-200.fc20.x86\_64 #1 SMP x86\_64 x86\_64 x86\_64 GNU/Linux gcc (GCC) 4.8.3 20140624 (Red Hat 4.8.3-1) GNU Fortran (GCC) 4.8.3 20140624 (Red Hat 4.8.3-1) (cmake and autotools) SUSE 13.1 3.11.10-17-desktop #1 SMP PREEMPT x86\_64 x86\_64 x86\_64 GNU/Linux gcc (SUSE Linux) 4.8.1 GNU Fortran (SUSE Linux) 4.8.1 (cmake and autotools) Ubuntu 14.04 3.13.0-35-generic #62-Ubuntu SMP x86\_64 GNU/Linux gcc (Ubuntu/Linaro 4.9.1-0ubuntu1) 4.9.1 GNU Fortran (Ubuntu/Linaro 4.9.1-0ubuntu1) 4.9.1 (cmake and autotools) hopper.nersc.gov PrgEnv-gnu/5.2.40 gcc (GCC) 4.9.2 20141030 (Cray Inc.) GNU Fortran (GCC) 4.9.2 20141030 (Cray Inc.) g++ (GCC) 4.9.2 20141030 (Cray Inc.) Known Problems

==============

- \* On Windows platforms in debug configurations, the VFD flush1 tests will fail with the split and multi VFD drivers. These tests will display a modal debug dialog which must be answered or wait for the test timeout to expire. (ADB - 2014/06/23 - HDFFV-8851)
- \* CLANG compiler with the options -fcatch-undefined-behavior and -ftrapv catches some undefined behavior in the alignment algorithm of the macro DETECT\_I

 in H5detect.c (Issue 8147). Since the algorithm is trying to detect the alignment of integers, ideally the flag -fcatch-undefined-behavior shouldn't to be used for H5detect.c. In the future, we can separate flags for H5detect.c from the rest of the library. (SLU - 2013/10/16)

- \* Make provided by Solaris fails in "make check". Solaris users should use gmake to build and install the HDF5 software. (AKC - 2013/10/08 - HDFFV-8534)
- \* The C++ and FORTRAN bindings are not currently working on FreeBSD with the native release 8.2 compilers (4.2.1), but are working with gcc 4.6 from the ports (and probably gcc releases after that). (QAK - 2012/10/19)
- \* The following h5dump test case fails in BG/P machines (and potentially other machines that use a command script to launch executables):

 h5dump --no-compact-subset -d "AHFINDERDIRECT::ah\_centroid\_t[0] it=0 tl=0" tno-subset.h5

 This is due to the embedded spaces in the dataset name being interpreted by the command script launcher as meta-characters, thus passing three arguments to h5dump's -d flag. The command passes if run by hand, just not via the test script.  $(AKC - 2012/05/03)$ 

- \* The STDIO VFD does not work on some architectures, possibly due to 32/64 bit or large file issues. The basic STDIO VFD test is known to fail on 64-bit SunOS 5.10 on SPARC when built with -m64 and 32-bit OS X/Darwin 10.7.0. The STDIO VFD test has been disabled while we investigate and a fix should appear in a future release. (DER - 2011/10/14 - HDFFV-8235)
- \* h5diff can report inconsistent results when comparing datasets of enum type that contain invalid values. This is due to how enum types are handled in the library and will be addressed in a future release. (DER - 2011/10/14 - HDFFV-7527)
- \* The links test can fail under the stdio VFD due to some issues with external links. This will be investigated and fixed in a future release. (DER - 2011/10/14 - HDFFV-7768)
- \* After the shared library support was fixed for some bugs, it was discovered that "make prefix=XXX install" no longer works for shared libraries. It still works correctly for static libraries. Therefore, if you want to install the HDF5 shared libraries in a location such as /usr/local/hdf5, you need to specify the location via the --prefix option during configure time. E.g, ./configure --prefix=/usr/local/hdf5 ... (AKC - 2011/05/07 - HDFFV-7583)
- \* The parallel test, t\_shapesame, in testpar/, may run for a long time and may be terminated by the alarm signal. If that happens, one can increase the alarm seconds (default is 1200 seconds = 20 minutes) by setting the environment variable, \$HDF5\_ALARM\_SECONDS, to a larger value such as 3600 (60 minutes). Note that the t\_shapesame test may fail in some systems (see the "While working on the 1.8.6 release..." problem below). If it does, it will waste more time if \$HDF5\_ALARM\_SECONDS is set to a larger value. (AKC - 2011/05/07)
- \* Shared Fortran libraries are not quite working on AIX. While they are generated when --enable-shared is specified, the fortran and hl/fortran tests fail. the issue. HL and C++ shared libraries should now be working as intended, however. (MAM - 2011/04/20)
- \* While working on the 1.8.6 release of HDF5, a bug was discovered that can occur when reading from a dataset in parallel shortly after it has been written to collectively. The issue was exposed by a new test in the parallel HDF5 test suite, but had existed before that. We believe the problem lies with certain MPI implementations and/or file systems.

 We have provided a pure MPI test program, as well as a standalone HDF5 program, that can be used to determine if this is an issue on your system. They should be run across multiple nodes with a varying number of processes. These programs can be found at: http://www.hdfgroup.org/ftp/HDF5/examples/known\_problems/ (NAF - 2011/01/19)

- \* All the VFL drivers aren't backward compatible. In H5FDpublic.h, the structure H5FD class t changed in 1.8. There is new parameter added to get\_eoa and set\_eoa callback functions. A new callback function get\_type\_map was added in. The public function H5FDrealloc was taken out in 1.8. The problem only happens when users define their own driver for 1.6 and try to plug in 1.8 library. Because there's only one user complaining about it, we (Elena, Quincey, and I) decided to leave it as it is (see bug report #1279). Quincey will make a plan for 1.10. (SLU - 2010/02/02)
- \* The --enable-static-exec configure flag will only statically link libraries if the static version of that library is present. If only the shared version of a library exists (i.e., most system libraries on Solaris, AIX, and Mac, for example, only have shared versions), the flag should still result in a successful compilation, but note that the installed executables will not be fully static. Thus, the only guarantee on these systems is that the executable is statically linked with just the HDF5 library. (MAM - 2009/11/04)
- \* A dataset created or rewritten with a v1.6.3 library or after cannot be read with the v1.6.2 library or before when the Fletcher32 EDC filter is enabled. There was a bug in the calculation of the Fletcher32 checksum in the library before v1.6.3; the checksum value was not consistent between big endian and little-endian systems. This bug was fixed in Release 1.6.3. However, after fixing the bug, the checksum value was no longer the same as before on little-endian system. Library releases after 1.6.4 can still read

<span id="page-17-1"></span>**Compatibility**

hdf5: 1.8.14 to 1.8.15 compatibility report

# API compatibility report for the hdf5 library between 1.8.14 and 1.8.15 versior

<span id="page-17-0"></span>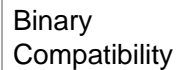

Source **[Compatibility](#page-23-0)** 

# **Test Info**

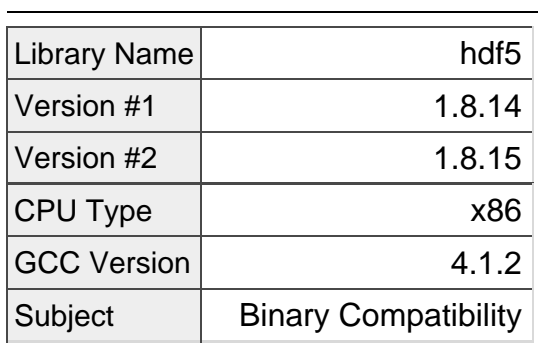

## **Test Results**

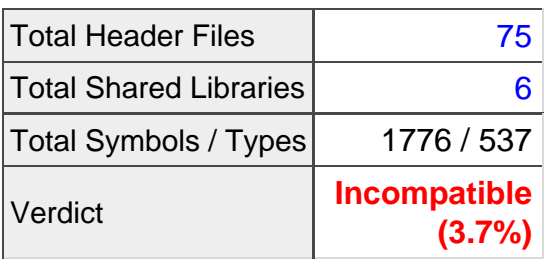

## **Problem Summary**

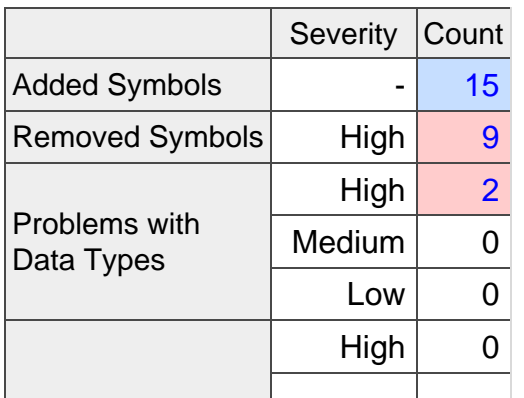

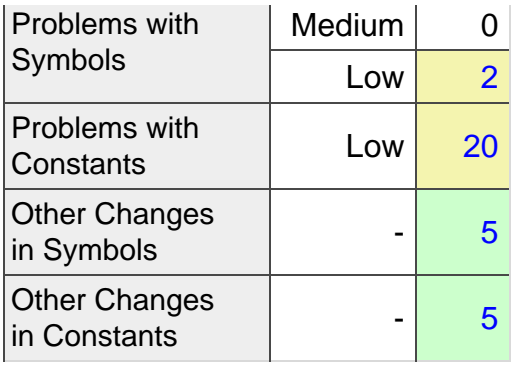

## <span id="page-18-0"></span>**Added Symbols (15)**

**H5Attribute.h**, **libhdf5\_cpp.so.10.0.0** namespace **H5 f\_Attribute\_setId** ( Attribute\* attr, hid\_t new\_id )

**H5CommonFG.h**, **libhdf5\_cpp.so.10.0.0** namespace **H5 CommonFG::childObjVersion** ( char const\* objname ) **const**

**H5DataSet.h**, **libhdf5\_cpp.so.10.0.0** namespace **H5 f** DataSet setId ( DataSet\* dset, hid t new id )

**H5DataSpace.h**, **libhdf5\_cpp.so.10.0.0** namespace **H5 f** DataSpace setId ( DataSpace\* dspace, hid t new id )

**H5DataType.h**, **libhdf5\_cpp.so.10.0.0** namespace **H5 DataType::DataType** [in-charge] ( PredType const& pred\_type ) **DataType::DataType** [not-in-charge] ( PredType const& pred\_type ) **f** DataType setId ( DataType\* dtype, hid t new id )

**H5FaccProp.h**, **libhdf5\_cpp.so.10.0.0** namespace **H5 FileAccPropList::getLibverBounds** ( H5F\_libver\_t& libver\_low, H5F\_libver\_t& libver\_high ) **c** 

**FileAccPropList::setLibverBounds** ( H5F libver t libver low, H5F libver t libver high ) constants

**H5File.h**, **libhdf5\_cpp.so.10.0.0** namespace **H5 H5File::H5File** [in-charge] ( hid t existing id ) **H5File::H5File** [not-in-charge] ( hid\_t existing\_id )

**H5PLpublic.h**, **libhdf5.so.10.0.0 H5PLget loading state** ( unsigned int\* *plugin type* ) **H5PLset\_loading\_state** ( unsigned int *plugin\_type* )

## **H5public.h**, **libhdf5.so.10.0.0 H5allocate\_memory** ( size\_t size, hbool\_t clear ) **H5resize\_memory** ( void\* *mem*, size\_t size )

<span id="page-19-0"></span>[to the top](#page-17-1)

**Removed Symbols (9)**

**H5AbstractDs.h**, **libhdf5\_cpp.so.9.0.0** namespace **H5 AbstractDs::AbstractDs** [in-charge] ( AbstractDs const& original ) **AbstractDs::AbstractDs** [not-in-charge] ( AbstractDs const& original )

**H5File.h**, **libhdf5\_cpp.so.9.0.0** namespace **H5 H5File::getObjCount** ( ) **const**

**H5IdComponent.h**, **libhdf5\_cpp.so.9.0.0** namespace **H5 IdComponent::IdComponent** [in-charge] ( IdComponent const& original ) **IdComponent::IdComponent** [not-in-charge] ( IdComponent const& original )

**H5Location.h**, **libhdf5\_cpp.so.9.0.0** namespace **H5 H5Location::H5Location** [in-charge] ( H5Location const& original ) **H5Location::H5Location** [not-in-charge] ( H5Location const& original )

**H5Object.h**, **libhdf5\_cpp.so.9.0.0** namespace **H5 H5Object::H5Object** [in-charge] ( H5Object const& original ) **H5Object::H5Object** [not-in-charge] ( H5Object const& original )

<span id="page-19-1"></span>[to the top](#page-17-1)

**Problems with Data Types, High Severity (2)**

**H5AbstractDs.h** namespace **H5** [+] class **AbstractDs (1)**

**H5CommonFG.h** namespace **H5** [+] class **CommonFG (1)**

<span id="page-19-2"></span>[to the top](#page-17-1)

**Problems with Symbols, Low Severity (2)**

**H5AbstractDs.h**, **libhdf5\_cpp.so.9.0.0** namespace **H5** [+] **AbstractDs::AbstractDs** [not-in-charge] ( hid\_t const ds\_id ) **(1)** [+] **AbstractDs::AbstractDs** [in-charge] ( hid\_t const ds\_id ) **(1)**

<span id="page-20-0"></span>[to the top](#page-17-1)

**Problems with Constants, Low Severity (20)**

**H5pubconf.h** [+] **H5\_FP\_TO\_ULLONG\_ACCURATE** [+] **H5\_FP\_TO\_ULLONG\_RIGHT\_MAXIMUM** [+] **H5\_GETTIMEOFDAY\_GIVES\_TZ** [+] **H5\_HAVE\_FILTER\_FLETCHER32** [+] **H5\_HAVE\_FILTER\_NBIT** [+] **H5\_HAVE\_FILTER\_SCALEOFFSET** [+] **H5\_HAVE\_FILTER\_SHUFFLE** [+] **H5\_HAVE\_STRUCT\_TIMEZONE** [+] **H5\_HAVE\_STRUCT\_TM\_TM\_ZONE** [+] **H5\_HAVE\_TM\_ZONE** [+] **H5\_INTEGER\_TO\_LDOUBLE\_ACCURATE** [+] **H5\_LDOUBLE\_TO\_INTEGER\_ACCURATE** [+] **H5\_LDOUBLE\_TO\_INTEGER\_WORKS** [+] **H5\_LDOUBLE\_TO\_UINT\_ACCURATE** [+] **H5\_LLONG\_TO\_FP\_CAST\_WORKS** [+] **H5\_ULLONG\_TO\_FP\_CAST\_WORKS** [+] **H5\_ULLONG\_TO\_LDOUBLE\_PRECISION** [+] **H5\_ULONG\_TO\_FLOAT\_ACCURATE** [+] **H5\_ULONG\_TO\_FP\_BOTTOM\_BIT\_ACCURATE** [+] **H5\_VSNPRINTF\_WORKS**

<span id="page-20-1"></span>[to the top](#page-17-1)

**Other Changes in Symbols (5)**

**H5ArrayType.h**, **libhdf5\_cpp.so.9.0.0** namespace **H5**

[+] **ArrayType::ArrayType** [in-charge] ( ) **(1)** [+] **ArrayType::ArrayType** [not-in-charge] ( ) **(1)**

**H5File.h**, **libhdf5\_cpp.so.9.0.0** namespace **H5** [+] **H5File::getObjCount** ( unsigned int types ) **const (1)**

**H5VarLenType.h**, **libhdf5\_cpp.so.9.0.0** namespace **H5** [+] **VarLenType::VarLenType** [in-charge] ( ) **(1)**

## [+] **VarLenType::VarLenType** [not-in-charge] ( ) **(1)**

<span id="page-21-0"></span>[to the top](#page-17-1)

**Other Changes in Constants (5)**

**H5FDpublic.h** [+] **H5FD\_FEAT\_ALLOCATE\_EARLY** [+] **H5FD\_FEAT\_HAS\_MPI**

**H5PLpublic.h** [+] **H5PL\_ALL\_PLUGIN** [+] **H5PL\_FILTER\_PLUGIN**

**H5pubconf.h** [+] **H5\_HAVE\_TIMEZONE**

[to the top](#page-17-1)

### **Header Files (75)**

H5AbstractDs.h H5ACpublic.h H5api\_adpt.h H5Apublic.h H5ArrayType.h H5AtomType.h H5Attribute.h H5Classes.h H5CommonFG.h H5CompType.h H5Cpp.h H5CppDoc.h H5Cpublic.h H5DataSet.h H5DataSpace.h H5DataType.h H5DcreatProp.h H5DOpublic.h H5Dpublic.h H5DSpublic.h H5DxferProp.h H5EnumType.h H5Epubgen.h H5Epublic.h H5Exception.h H5f90i.h H5f90i\_gen.h H5FaccProp.h

H5FcreatProp.h H5FDcore.h H5FDdirect.h H5FDfamily.h H5FDlog.h H5FDmpi.h H5FDmpio.h H5FDmulti.h H5FDpublic.h H5FDsec2.h H5FDstdio.h H5File.h H5FloatType.h H5Fpublic.h H5Gpublic.h H5Group.h H5IdComponent.h H5IMpublic.h H5Include.h H5IntType.h H5Ipublic.h H5Library.h H5Location.h H5Lpublic.h H5LTpublic.h H5MMpublic.h H5Object.h H5Opublic.h H5overflow.h H5PacketTable.h H5PLextern.h H5Ppublic.h H5PredType.h H5PropList.h H5PTpublic.h H5pubconf.h H5public.h H5Rpublic.h H5Spublic.h H5StrType.h H5TBpublic.h H5Tpublic.h H5VarLenType.h H5version.h H5Zpublic.h hdf5.h hdf5\_hl.h

#### [to the top](#page-17-1)

# **Shared Libraries (6)**

libhdf5.so.9.0.0 libhdf5\_cpp.so.9.0.0 libhdf5\_fortran.so.9.0.0 libhdf5\_hl.so.9.0.0 libhdf5\_hl\_cpp.so.9.0.0 libhdf5hl\_fortran.so.9.0.0

### [to the top](#page-17-1)

## <span id="page-23-0"></span>**Test Info**

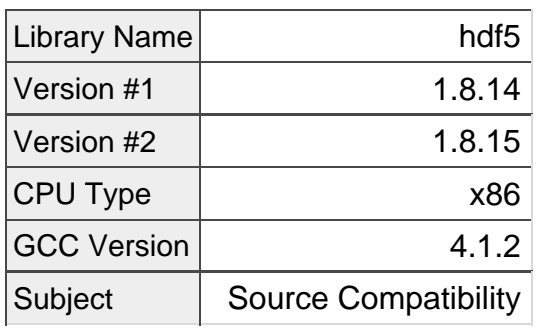

## **Test Results**

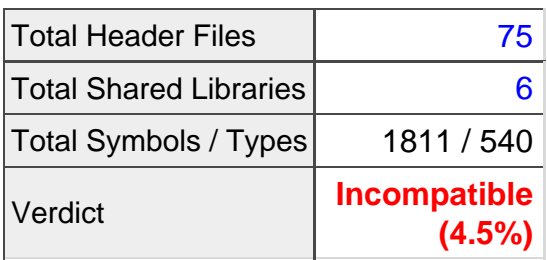

## **Problem Summary**

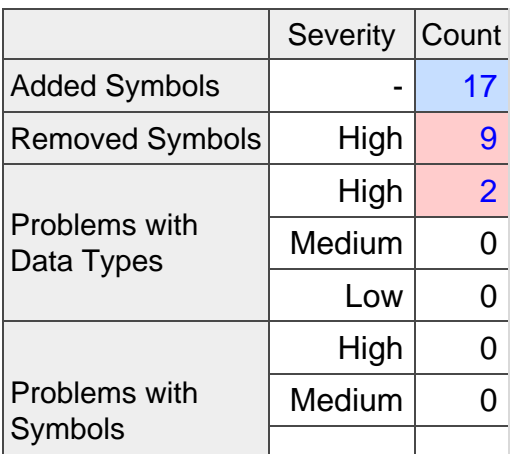

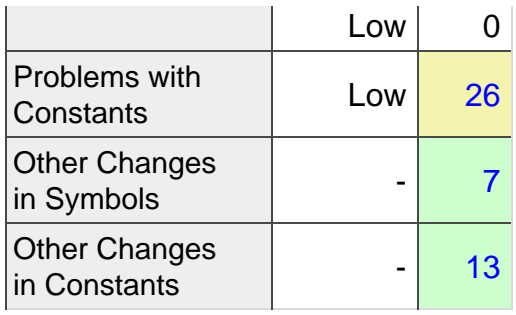

## <span id="page-24-0"></span>**Added Symbols (17)**

**H5Attribute.h** namespace **H5 Attribute::getSpace** ( ) **const f** Attribute setId ( Attribute\* attr, hid t new id )

**H5CommonFG.h** namespace **H5 CommonFG::childObjVersion** ( char const\* objname ) **const CommonFG::childObjVersion** ( int const H5std\_string ) **const**

**H5DataSet.h** namespace **H5 f\_DataSet\_setId** ( DataSet\* dset, hid\_t new\_id )

**H5DataSpace.h** namespace **H5 f\_DataSpace\_setId** ( DataSpace\* dspace, hid\_t new\_id )

**H5DataType.h** namespace **H5 DataType::DataType** [in-charge] ( PredType const& pred\_type ) **DataType::DataType** [not-in-charge] ( PredType const& *pred\_type* ) **f\_DataType\_setId** ( DataType\* dtype, hid\_t new\_id )

**H5FaccProp.h** namespace **H5 FileAccPropList::getLibverBounds** ( H5F\_libver\_t& libver\_low, H5F\_libver\_t& libver\_high ) **c** 

**FileAccPropList::setLibverBounds** ( H5F\_libver\_t libver\_low, H5F\_libver\_t libver\_high ) constants

**H5File.h** namespace **H5 H5File::H5File** [in-charge] ( hid\_t existing\_id ) **H5File::H5File** [not-in-charge] ( hid\_t existing\_id )

**H5PLpublic.h H5PLget\_loading\_state** ( unsigned int\* plugin\_type ) **H5PLset\_loading\_state** ( unsigned int *plugin\_type* )

## **H5public.h H5allocate\_memory** ( size\_t size, hbool\_t clear ) **H5resize\_memory** ( void\* *mem*, size\_t size )

<span id="page-25-0"></span>[to the top](#page-17-1)

#### **Removed Symbols (9)**

**H5AbstractDs.h** namespace **H5 AbstractDs::AbstractDs** [in-charge] ( AbstractDs const& original ) **AbstractDs::AbstractDs** [not-in-charge] ( AbstractDs const& original )

**H5File.h** namespace **H5 H5File::getObjCount** ( ) **const**

**H5IdComponent.h** namespace **H5 IdComponent::IdComponent** [in-charge] ( IdComponent const& original ) **IdComponent::IdComponent** [not-in-charge] ( IdComponent const& original )

**H5Location.h** namespace **H5 H5Location::H5Location** [in-charge] ( H5Location const& original ) **H5Location::H5Location** [not-in-charge] ( H5Location const& original )

**H5Object.h** namespace **H5 H5Object::H5Object** [in-charge] ( H5Object const& original ) **H5Object::H5Object** [not-in-charge] ( H5Object const& original )

<span id="page-25-1"></span>[to the top](#page-17-1)

**Problems with Data Types, High Severity (2)**

**H5AbstractDs.h** namespace **H5** [+] class **AbstractDs (1)**

**H5CommonFG.h** namespace **H5** [+] class **CommonFG (1)**

<span id="page-25-2"></span>[to the top](#page-17-1)

**Problems with Constants, Low Severity (26)**

**H5pubconf.h** [+] **H5\_DEFAULT\_VFD** [+] **H5\_FP\_TO\_ULLONG\_ACCURATE** [+] **H5\_FP\_TO\_ULLONG\_RIGHT\_MAXIMUM** [+] **H5\_GETTIMEOFDAY\_GIVES\_TZ** [+] **H5\_HAVE\_FILTER\_FLETCHER32** [+] **H5\_HAVE\_FILTER\_NBIT** [+] **H5\_HAVE\_FILTER\_SCALEOFFSET** [+] **H5\_HAVE\_FILTER\_SHUFFLE** [+] **H5\_HAVE\_STRUCT\_TIMEZONE** [+] **H5\_HAVE\_STRUCT\_TM\_TM\_ZONE** [+] **H5\_HAVE\_TM\_ZONE** [+] **H5\_INTEGER\_TO\_LDOUBLE\_ACCURATE** [+] **H5\_LDOUBLE\_TO\_INTEGER\_ACCURATE** [+] **H5\_LDOUBLE\_TO\_INTEGER\_WORKS** [+] **H5\_LDOUBLE\_TO\_UINT\_ACCURATE** [+] **H5\_LLONG\_TO\_FP\_CAST\_WORKS** [+] **H5\_PACKAGE\_STRING** [+] **H5\_PACKAGE\_VERSION** [+] **H5\_ULLONG\_TO\_FP\_CAST\_WORKS** [+] **H5\_ULLONG\_TO\_LDOUBLE\_PRECISION** [+] **H5\_ULONG\_TO\_FLOAT\_ACCURATE** [+] **H5\_ULONG\_TO\_FP\_BOTTOM\_BIT\_ACCURATE** [+] **H5\_VERSION** [+] **H5\_VSNPRINTF\_WORKS**

### **H5public.h**

[+] **H5\_VERS\_INFO** [+] **H5\_VERS\_RELEASE**

<span id="page-26-0"></span>[to the top](#page-17-1)

**Other Changes in Symbols (7)**

```
H5AbstractDs.h
namespace H5
[+] AbstractDs::AbstractDs [not-in-charge] ( hid_t const ds_id ) (1)
[+] AbstractDs::AbstractDs [in-charge] ( hid_t const ds_id ) (1)
```
**H5ArrayType.h** namespace **H5** [+] **ArrayType::ArrayType** [in-charge] ( ) **(1)** [+] **ArrayType::ArrayType** [not-in-charge] ( ) **(1)**

**H5File.h** namespace **H5** [+] **H5File::getObjCount** ( unsigned int types ) **const (1)** **H5VarLenType.h** namespace **H5** [+] **VarLenType::VarLenType** [in-charge] ( ) **(1)** [+] **VarLenType::VarLenType** [not-in-charge] ( ) **(1)**

<span id="page-27-1"></span>[to the top](#page-17-1)

**Other Changes in Constants (13)**

**H5api\_adpt.h** [+] **H5\_DLLCPPVAR** [+] **H5\_HLCPPDLLVAR** [+] **H5\_HLDLLVAR** [+] **HDF5\_HL\_F90CSTUBDLLVAR**

**H5f90i\_gen.h** [+] **c\_hsize\_t\_8** [+] **c\_size\_t\_4**

**H5FDpublic.h** [+] **H5FD\_FEAT\_ALLOCATE\_EARLY** [+] **H5FD\_FEAT\_HAS\_MPI**

**H5Include.h** [+] **H5O\_VERSION\_1** [+] **H5O\_VERSION\_2**

**H5PLpublic.h** [+] **H5PL\_ALL\_PLUGIN** [+] **H5PL\_FILTER\_PLUGIN**

**H5pubconf.h** [+] **H5\_HAVE\_TIMEZONE**

<span id="page-27-0"></span>[to the top](#page-17-1)

#### **Header Files (75)**

H5AbstractDs.h H5ACpublic.h H5api\_adpt.h H5Apublic.h H5ArrayType.h H5AtomType.h H5Attribute.h H5Classes.h H5CommonFG.h H5CompType.h H5Cpp.h

H5CppDoc.h H5Cpublic.h H5DataSet.h H5DataSpace.h H5DataType.h H5DcreatProp.h H5DOpublic.h H5Dpublic.h H5DSpublic.h H5DxferProp.h H5EnumType.h H5Epubgen.h H5Epublic.h H5Exception.h H5f90i.h H5f90i\_gen.h H5FaccProp.h H5FcreatProp.h H5FDcore.h H5FDdirect.h H5FDfamily.h H5FDlog.h H5FDmpi.h H5FDmpio.h H5FDmulti.h H5FDpublic.h H5FDsec2.h H5FDstdio.h H5File.h H5FloatType.h H5Fpublic.h H5Gpublic.h H5Group.h H5IdComponent.h H5IMpublic.h H5Include.h H5IntType.h H5Ipublic.h H5Library.h H5Location.h H5Lpublic.h H5LTpublic.h H5MMpublic.h H5Object.h H5Opublic.h H5overflow.h H5PacketTable.h H5PLextern.h H5Ppublic.h H5PredType.h H5PropList.h

H5PTpublic.h H5pubconf.h H5public.h H5Rpublic.h H5Spublic.h H5StrType.h H5TBpublic.h H5Tpublic.h H5VarLenType.h H5version.h H5Zpublic.h hdf5.h hdf5\_hl.h

#### <span id="page-29-0"></span>[to the top](#page-17-1)

## **Shared Libraries (6)**

libhdf5.so.9.0.0 libhdf5\_cpp.so.9.0.0 libhdf5\_fortran.so.9.0.0 libhdf5\_hl.so.9.0.0 libhdf5\_hl\_cpp.so.9.0.0 libhdf5hl\_fortran.so.9.0.0

[to the top](#page-17-1)

Generated on Tue May 5 08:57:06 2015 for **hdf5** by [ABI Compliance Checker](http://ispras.linuxbase.org/index.php/ABI_compliance_checker) 1.99.9 A tool for checking backward compatibility of a C/C++ library API